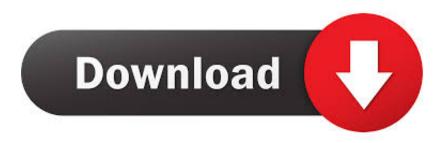

Download Jw Player Videos Mac

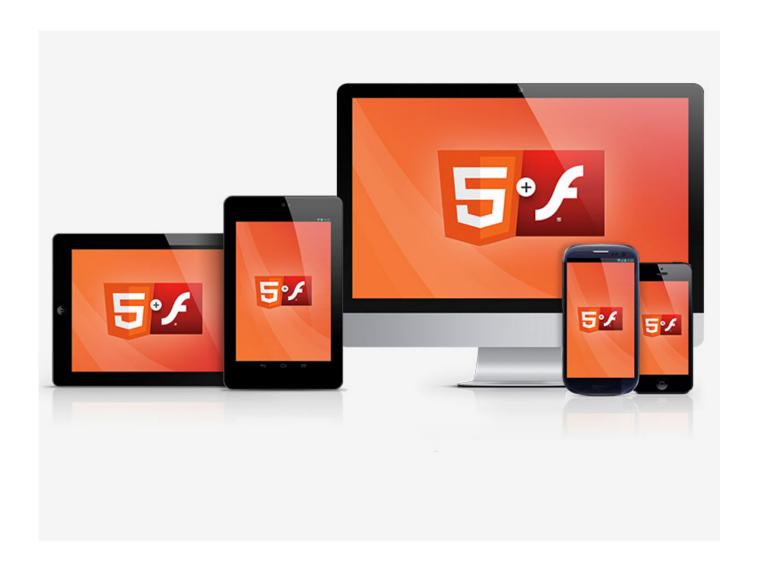

Download Jw Player Videos Mac

1/3

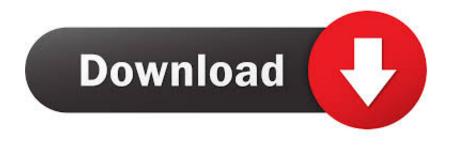

2/3

Because of the integrated support of HTML5 and flash videos, videos hosted by JW player can be watched on major platforms including smartphones, tablets, and computers.. 5KPlayer is a new-style free media player for Mac OS as all-in-one HD video/music player, AirPlay streamer and free online video/music downloader.

(Last Updated On: October 7, 2017)JW player download for video in high quality on desktops and android mobile devices is designed to capture videos from jw players even on YouTube.. (If you've got a Mac, you can download Windows Media Components for QuickTime to play Windows Media files.. And I am quite sure that you don't care in any way It's because we're supposed to talk about how it is possible to save JW Player videos by an internet site.

## players club dc

playerauctions, players, playerunknown's battlegrounds, player of the month premier league, playerup, player's handbook 5e, player's handbook 5e pdf, player one, playerunknown, player's handbook, players club, player, players championship, players lounge, players tribune, players championship 2021, player piano, players club cast

3- click on "view page info"4- Click on "Media"5- Inside the scroll down box, find and select the swf file you want. Step 4: Now move your cursor on the video which will cover that space with blue And you will able to see the source link to download it.. Step 4: Now move your cursor on the video which will cover that space with blue And you will able to see the source link to download it.. Replay Media Catcher, RealPlayer and Video DownloadHelper, a Firefox add-on can all be used for this task.

## player

Replay Media Catcher, RealPlayer and Video DownloadHelper, a Firefox add-on can all be used for this task.

## playerauctions

Let us say that going ahead, our seeing adventures while browsing the Internet will soon get much better.. Or, you can Click on Save as and you will be asked to select a path to save it to a specific location.. Let us say that going ahead, our seeing adventures while browsing the Internet will soon get much better.. When you do a random search you might not find JW Player downloader easily, but in the actual fact it is quite easy and not too cumbersome as some might think.. How To Download Video from JW player using IDM I think I should not tell about this tool, it is the best tool for downloading almost any kind of video that you come across on the internet. e10c415e6f

3/3